Master's Degree Numerical Methods in Engineering

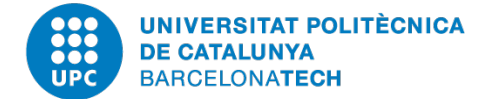

## PROGRAMMING FOR ENGINEERING AND SCIENTISTS

# **Homework 1: Design of a FE program**

*Author:* Luis Ángel Avilés Murcia luis.angel.aviles@upc.edu Mariano Tomás Fernandez m.tomasfernandez@gmail.com Shardool KULKARNI shardoolkulkarni1996@gmail.com

*Professors:* Marco DE CORATO Sergio ZLOTNIK

March 3*rd*, 2020 Academic Year 2019-2020

# **Contents**

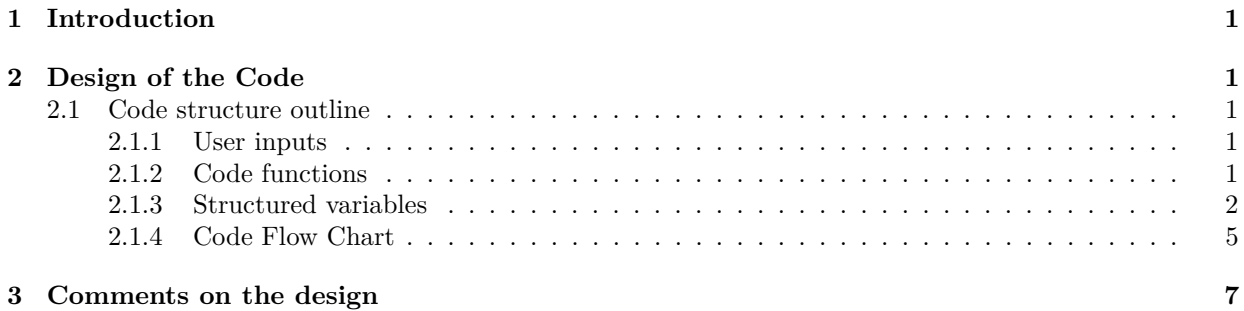

## <span id="page-2-0"></span>**1 Introduction**

This assignment requires the design of a FEM code to solve the Poisson's problem. The idea of this part is make the code as general as possible in order to deal with different geometries, boundary conditions, loads and materials among others. This design involves no coding but general descriptions of each of the modules to clearly state the way it will work.

# <span id="page-2-1"></span>**2 Design of the Code**

#### <span id="page-2-2"></span>**2.1 Code structure outline**

The code consists in two main parts, the user inputs and the code results.

#### <span id="page-2-3"></span>**2.1.1 User inputs**

These shall include at least the following:

- Geometry;
- Boundary conditions;
- External forces/heat sources;
- Materials;
- Initial conditions (depending on the nature of the problem);
- Element type: triangular, quadrilateral
- Interpolation type: linear, quadratic
- Decision on whether the problem will be solved using linear or quadratic elements. Also, the mesh needs to be checked by the user to determine if the results will be good enough.

#### <span id="page-2-4"></span>**2.1.2 Code functions**

The functions helps to compute some characteristics value and arrange the information in a correct way to use an appropriated solver to get the final results. Some of the main functions the code shall include are the following:

- Get node coordinates;
- Element connectivities;
- Shape functions and derivatives;
- Quadratures and weights;
- Element stiffness matrix;
- Stiffness matrix assembly;
- Force vector per element;
- Force assembly;
- Jacobian per element.

A detailed data sheet for every function is presented below including variables needed to implement on the FEM code as well as connections within the functions to work properly.

#### <span id="page-3-0"></span>**2.1.3 Structured variables**

Elements will be considered as a structure variable which contains several characteristics of the element, for instance material, Gauss points, shape functions, etc. This structure form allows to collect all properties of a variable or object and help having a clearer code. Following the Matlab Sintax, the properties of the object will be name as; element.shapeFunction to indicate the shape function of the element, element.gaussPoint to indicate the gaussian point of the element and so on.

#### Nodes Coordinates

This function get the coordinates of the nodes created from the geometry definition of the problem. The mesh is created using linear interpolation.

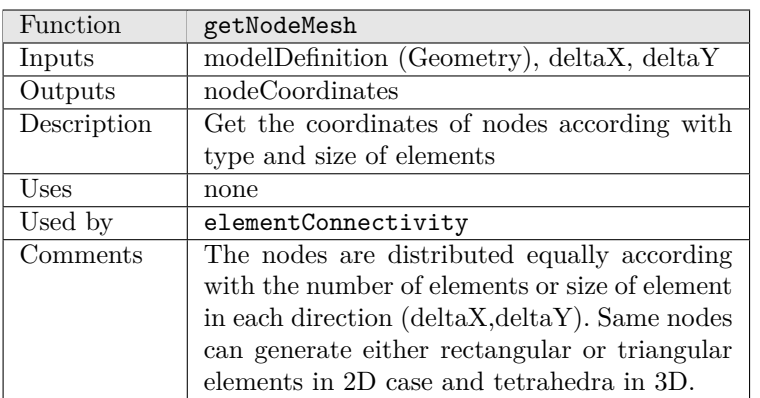

Table 1: Get node mesh

#### Element Connectivity

This function saves the information relating the number of nodes with the elements formed in between these nodes. The element are formed following a clockwise direction for both triangular and quadrilateral elements.

| Function    | elementConnectivity                             |
|-------------|-------------------------------------------------|
| Inputs      | Mesh nodes, Element type, Interpolation type    |
| Outputs     | connectivityMatrix                              |
| Description | Matrix with global numbering nodes conform-     |
|             | ing the elements                                |
| Uses        | .                                               |
| Used by     | elementalMatrix, shapeFunction                  |
| Comments    | valid element shapes are: linear triangular (3) |
|             | nodes), quadratic triangular (6 nodes), linear  |
|             | quadrilateral (4 nodes), quadratic quadrilat-   |
|             | eral (9 nodes), linear tetrahedron (4 nodes)    |
|             | and quadratic tetrahedron (10 nodes)            |

Table 2: Element Connectivity

Shape Functions

Shape functions can be linear or quadratic. However, linear shape functions are the most used for both linear and non-linear problems. Shape functions can vary from one type of element to other.

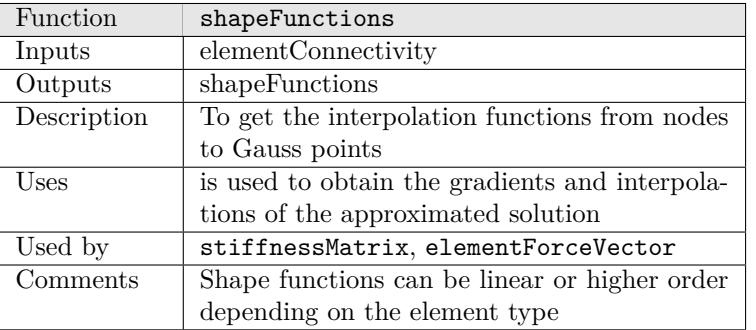

#### Table 3: Shape Functions

#### Derivative Shape Functions

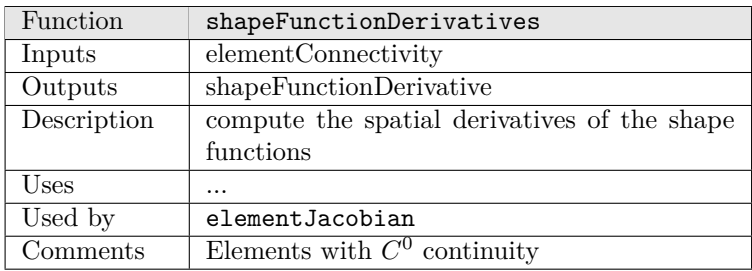

Table 4: Shape Function Derivatives

#### Force vector per element

<span id="page-4-0"></span>In the integration of the elements the force vector is checked in every loop, to include the effect of external applied and/or body forces, fluxes and/or source terms. If the element being integrated has any of these the force vector is different than zero. The main characteristics of the function are explained in Table [5.](#page-4-0)

| Function    | elementForceVector                            |
|-------------|-----------------------------------------------|
| Inputs      | sourceTerm, externalForces,                   |
|             | shapeFunctions, Quadrature                    |
| Outputs     | elementForceVector                            |
| Description | integrates the external forces                |
| Uses        | force boundary conditions                     |
| Used by     | force assembly                                |
| Comments    | for each node of each element, the function   |
|             | distributes the external force into the node, |
|             | for example, a two-noded 1D element will dis- |
|             | tribute the weight half to each node.         |

Table 5: Element force vector.

#### Force assembly

Once the elemental forces are obtained, the assembly is done using these forces and the connectivity within elements to go from the discrete problem scheme to a global scheme. Its characteristics are shown in Table [6.](#page-5-0)

<span id="page-5-0"></span>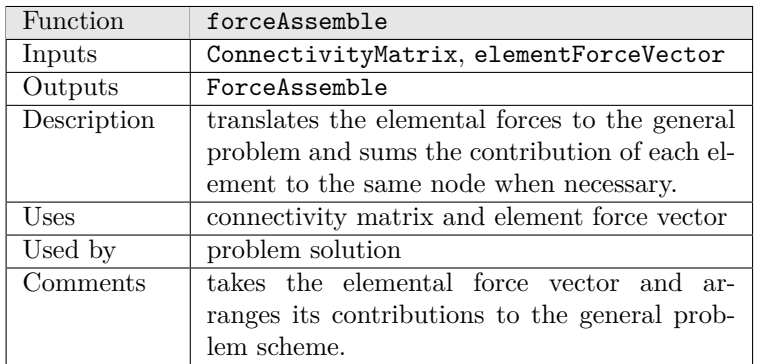

Table 6: Force assembly.

#### Element Jacobian

Compute the jacobian in each step of the calculation

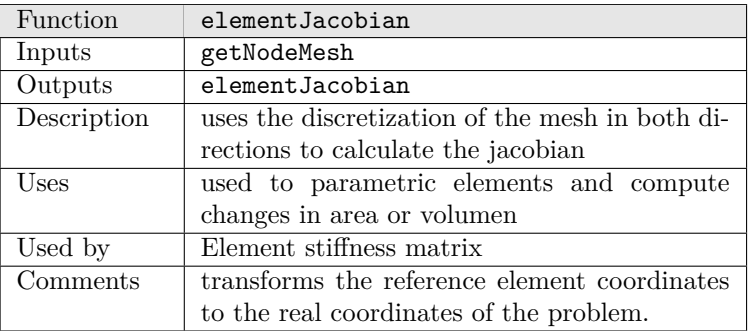

Table 7: Jacobian of the transformation.

#### Quadrature

Numerical integration is done over Gauss quadrature points

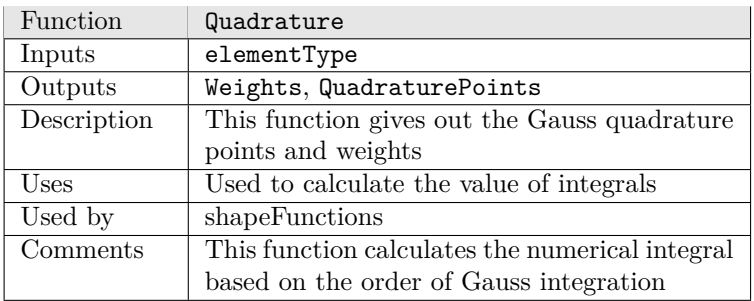

Table 8: Quadrature Function

Stiffness Matrix per element

Calculates the individual components of the stiffness matrix, from the nodes, connectivities and element properties.

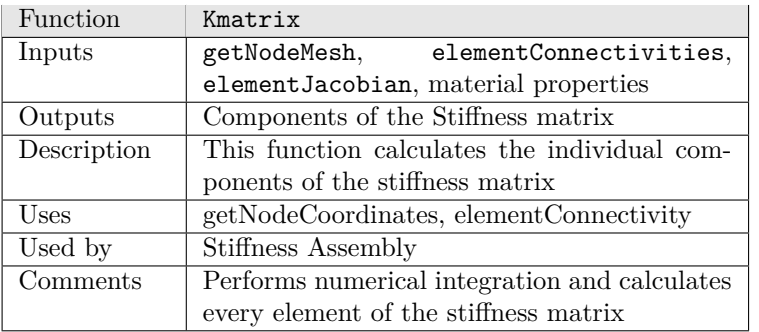

Table 9: Stiffness Matrix for each element

#### Stiffness Assembly

Carries out the assembly of stiffness matrices, before they are used by the solver.

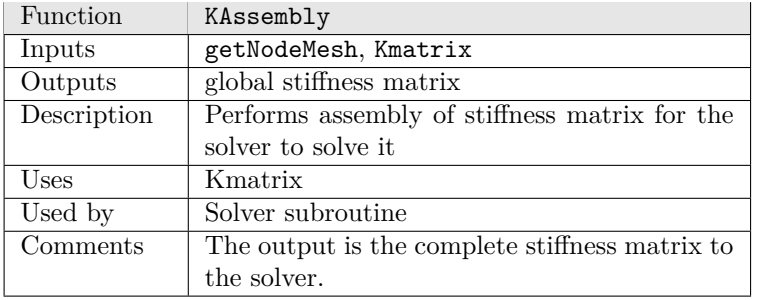

Table 10: Stiffness Assembly.

#### <span id="page-6-0"></span>**2.1.4 Code Flow Chart**

The following chart shows the basic steps followed by a FEM code. The connections between components are approximates and can vary according with the type of formulation, problem definition, etc. Additional, more functions can be add at each stage to improve the capabilities of the code.

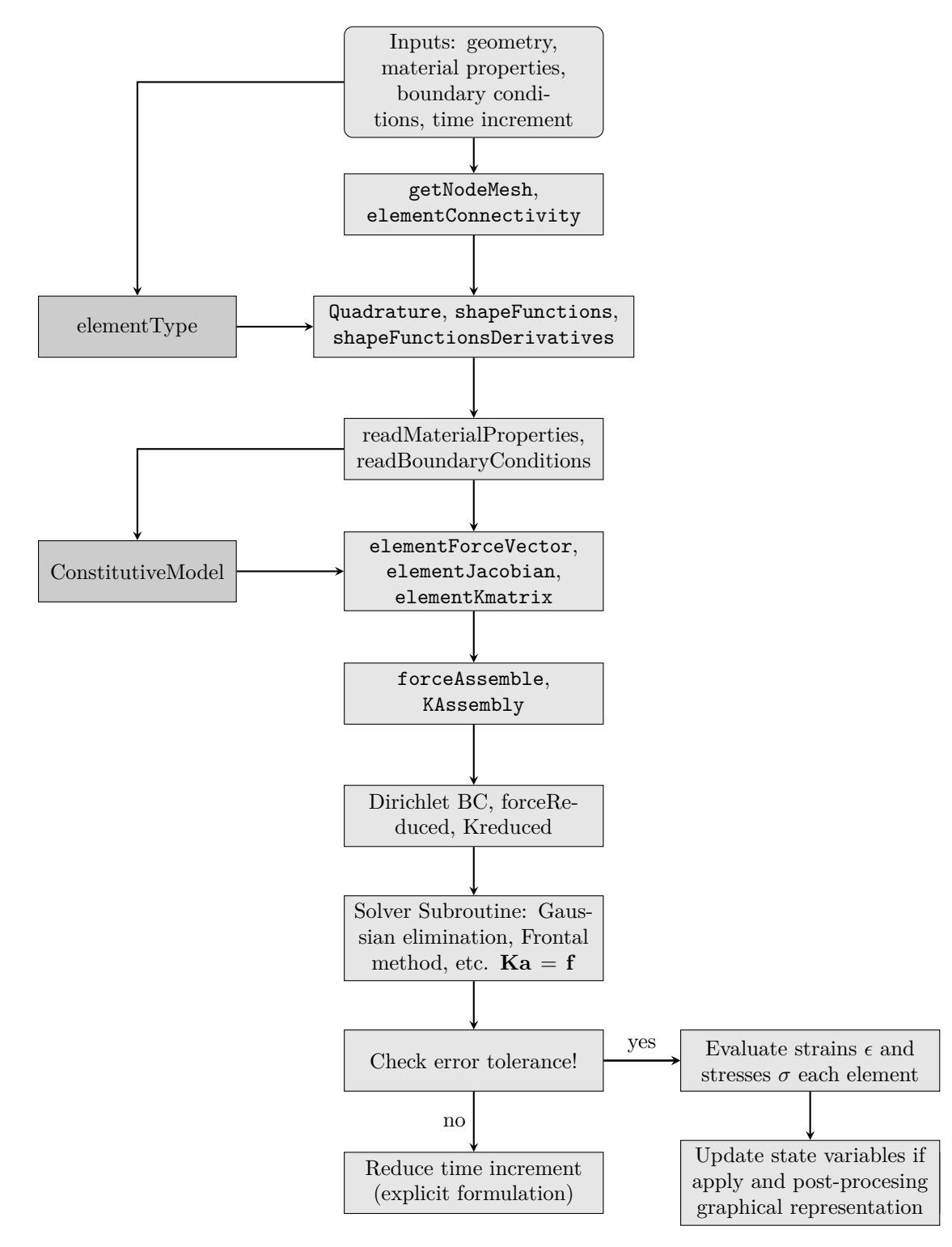

Figure 1: Flow Chart of a FEM code

### <span id="page-8-0"></span>**3 Comments on the design**

Some additional features of a FEM code includes:

- This code structure follow the GiD structure of pre-procesing like material definition, boundary conditions specifications and external forces applied.
- The user has to define use Lagrange or Serendipity rectangular mesh in Mesh Menu in GiD Quadratic Type option.
- Matlab is good for FEM codes with few to medium number of elements. For large mesh and complex problems, Matlab become computational expensive requiring a lot of time to solve the equations.
- For most of the simulation problems, a quadratic element is enough to get accuracy (with a minimum error) in the results. For this reason, we consider that linear and quadratic element type are enough to run a problem and we will no consider cubic o quartic elements.
- The element information such as the degree, gauss points gauss weights, the shape functions the derivatives of the shape functions are stored in struct datatype.
- The variables such as geometric properties, Connectivities stiffness matrices, the load vector are stored in standard MATLAB matrices where each element is a double.